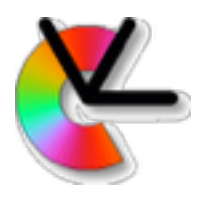

# TSBB15 Computer Vision Lecture 8 Local invariant features

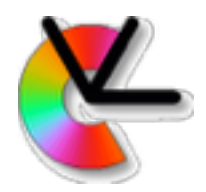

# Image Matching

• KLT tracking and block matching are useful when matching between consecutive frames in a **video** sequence.

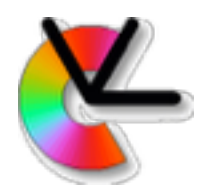

# Image Matching

- KLT tracking and block matching are useful when matching between consecutive frames in a **video** sequence.
- Images are from **the same camera**
- small changes in **scale**, **rotation** and **illumination**

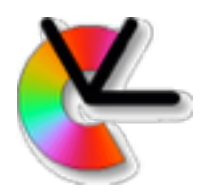

# Image Matching

- KLT tracking and block matching are useful when matching between consecutive frames in a **video** sequence.
- Images are from **the same camera**
- small changes in **scale**, **rotation** and **illumination**
- Local invariant features work when these conditions are violated.

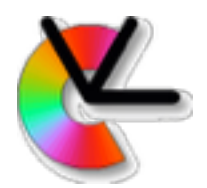

#### Wide-baseline stereo

• Problem 1: wide-baseline stereo – Matching images of the same scene,

captured at different positions.

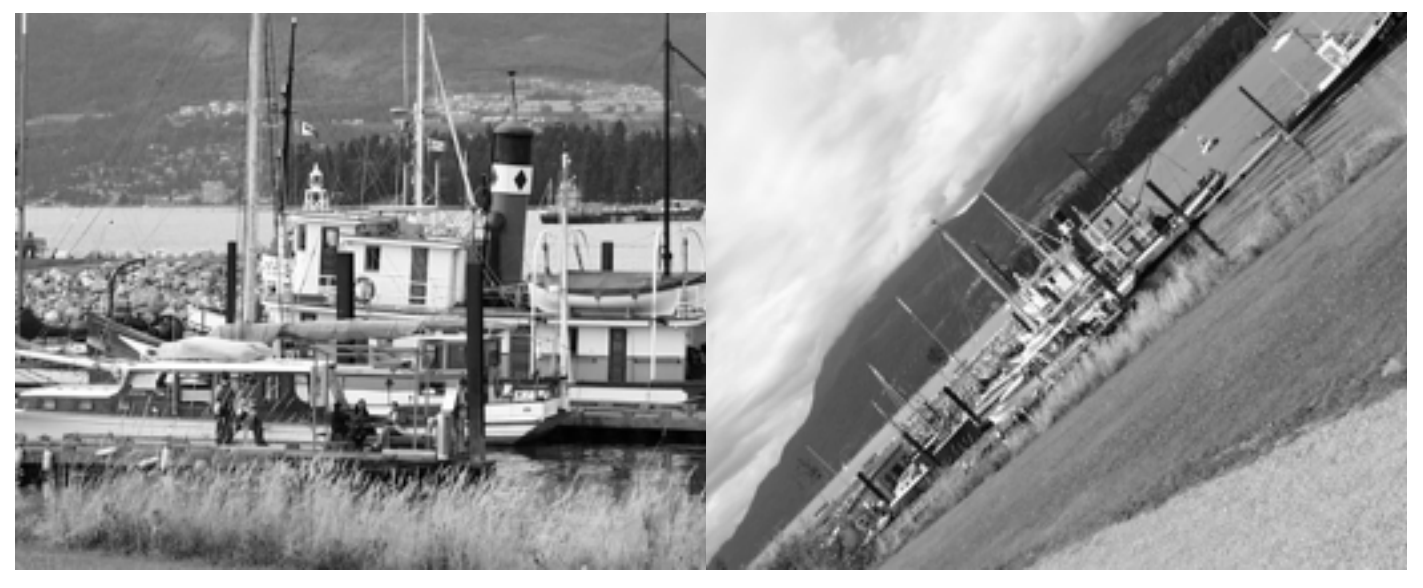

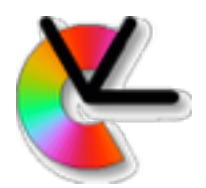

#### Wide-baseline stereo

- Problem 1: wide-baseline stereo
	- Matching images of the same scene, captured at different positions.

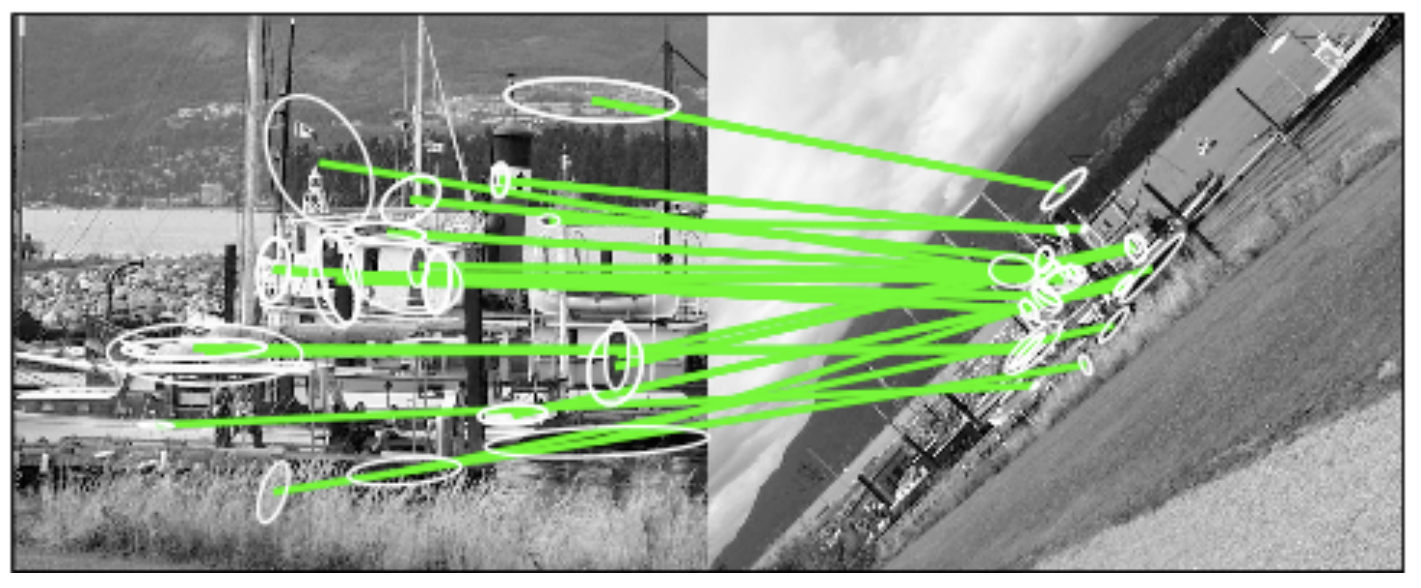

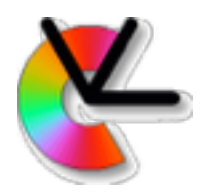

#### Object instance recognition and pose estimation

- Problem 2: object instance recognition
	- Recognition of 3D objects under partial occlusion.
	- training set
	- test set
	- 6dof pose

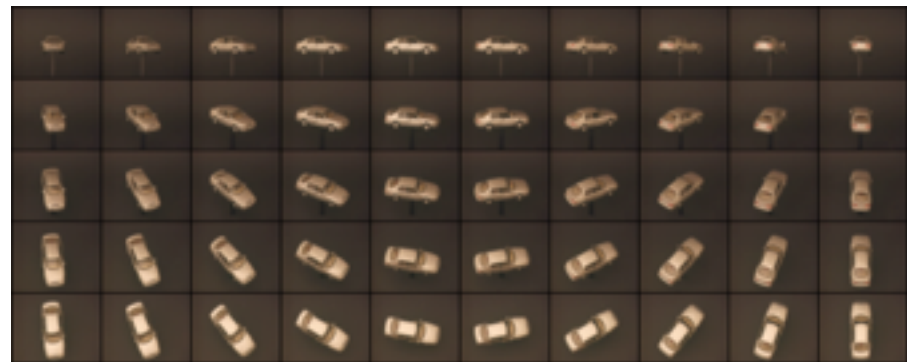

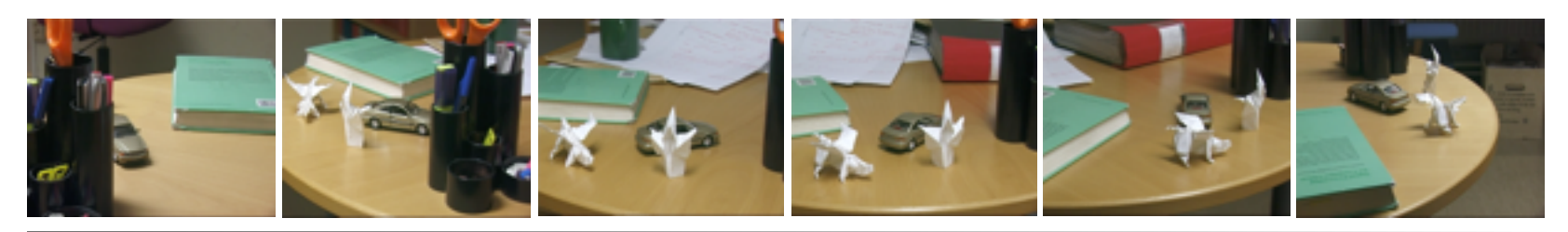

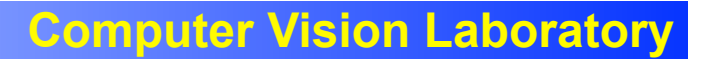

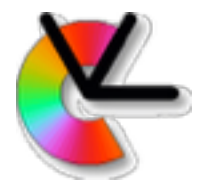

#### Object recognition

#### • Example: Eddie the embodied

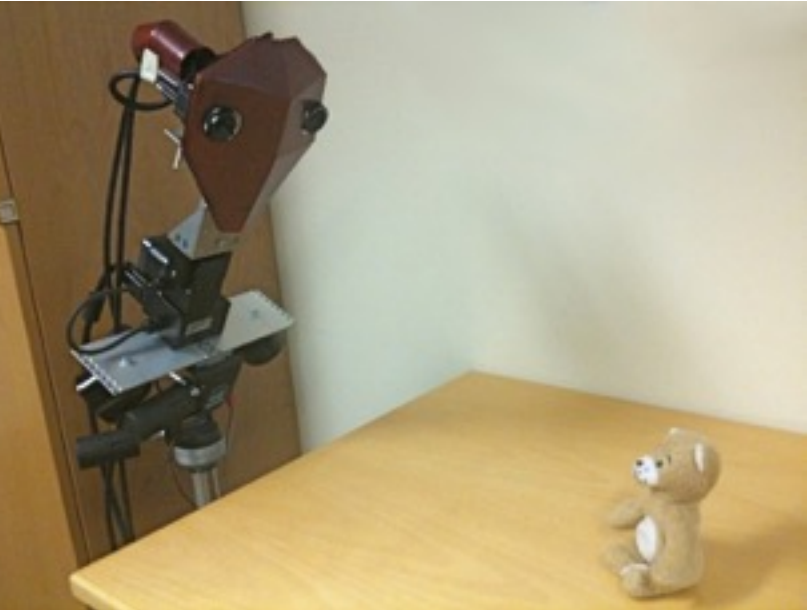

#### • See webpage for details <http://users.isy.liu.se/cvl/perfo/>

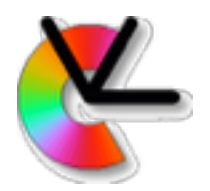

• In lecture 2 we discussed how to match across scale and translation. How?

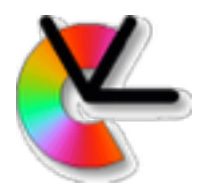

- In lecture 2 we discussed how to match across scale and translation. How?
- Another option is to use **interest points** e.g. Harris points [Z. Zhang et al. 95].
	- A. Detect interest points
	- B. Cut out image patches around each point
	- C. Matches can now be found by comparing patches+epipolar geometry constraints.

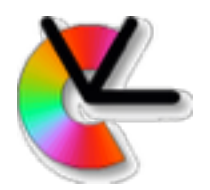

• Correspondences from block matching at Harris points.

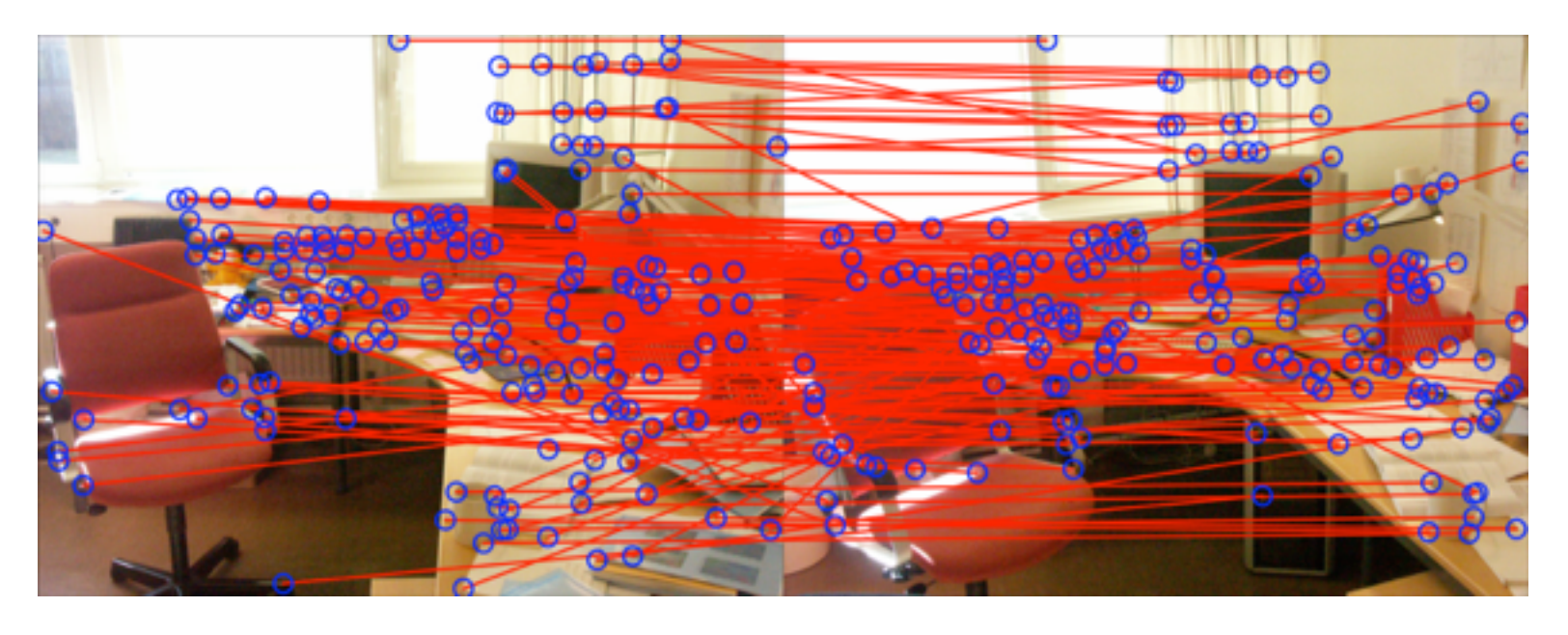

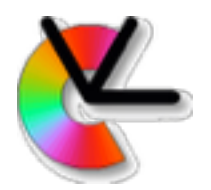

• After applying the Epipolar constraint (You will test this in lab 3).

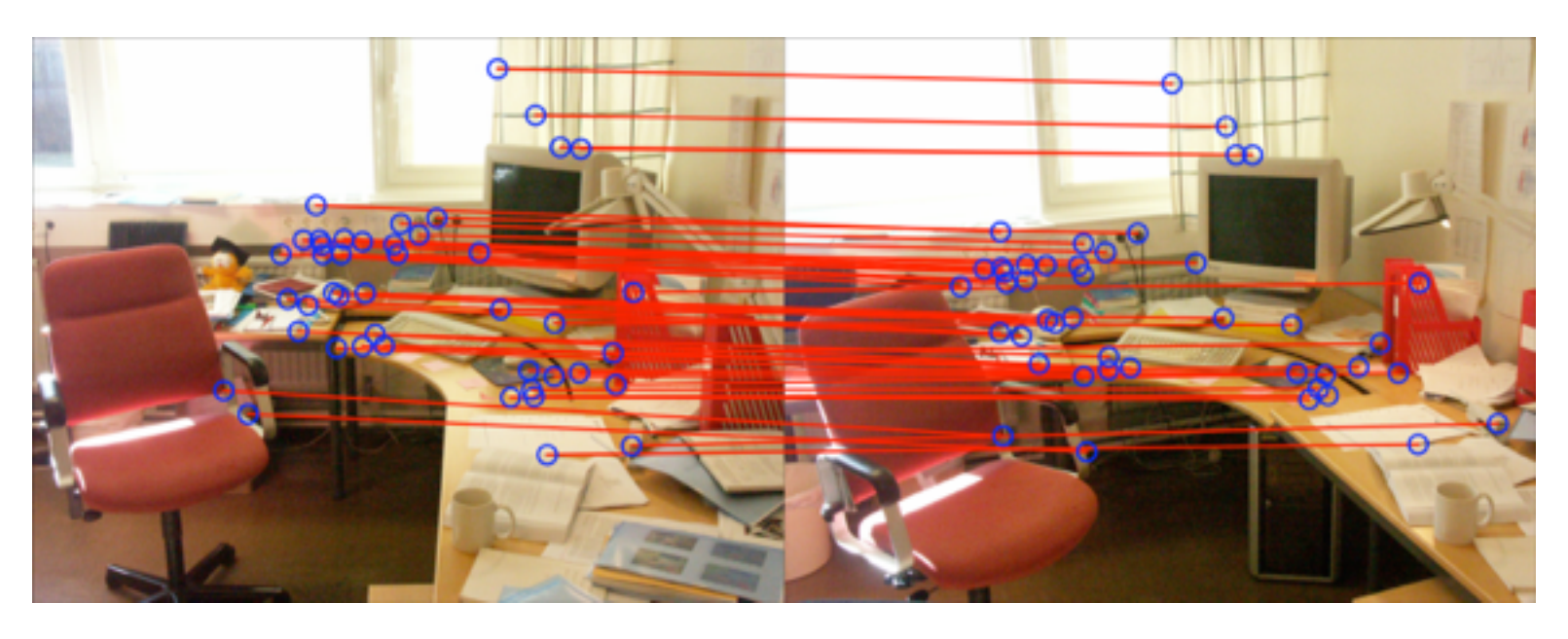

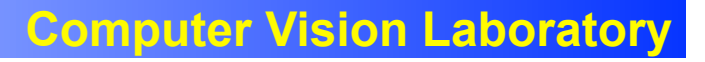

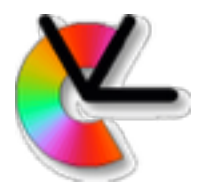

 $\bullet$  The epipolar constraint:  $\mathbf{x}_1^T\mathbf{F}\mathbf{x}_2 = 0$ 

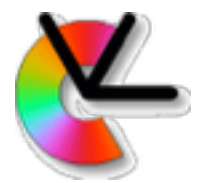

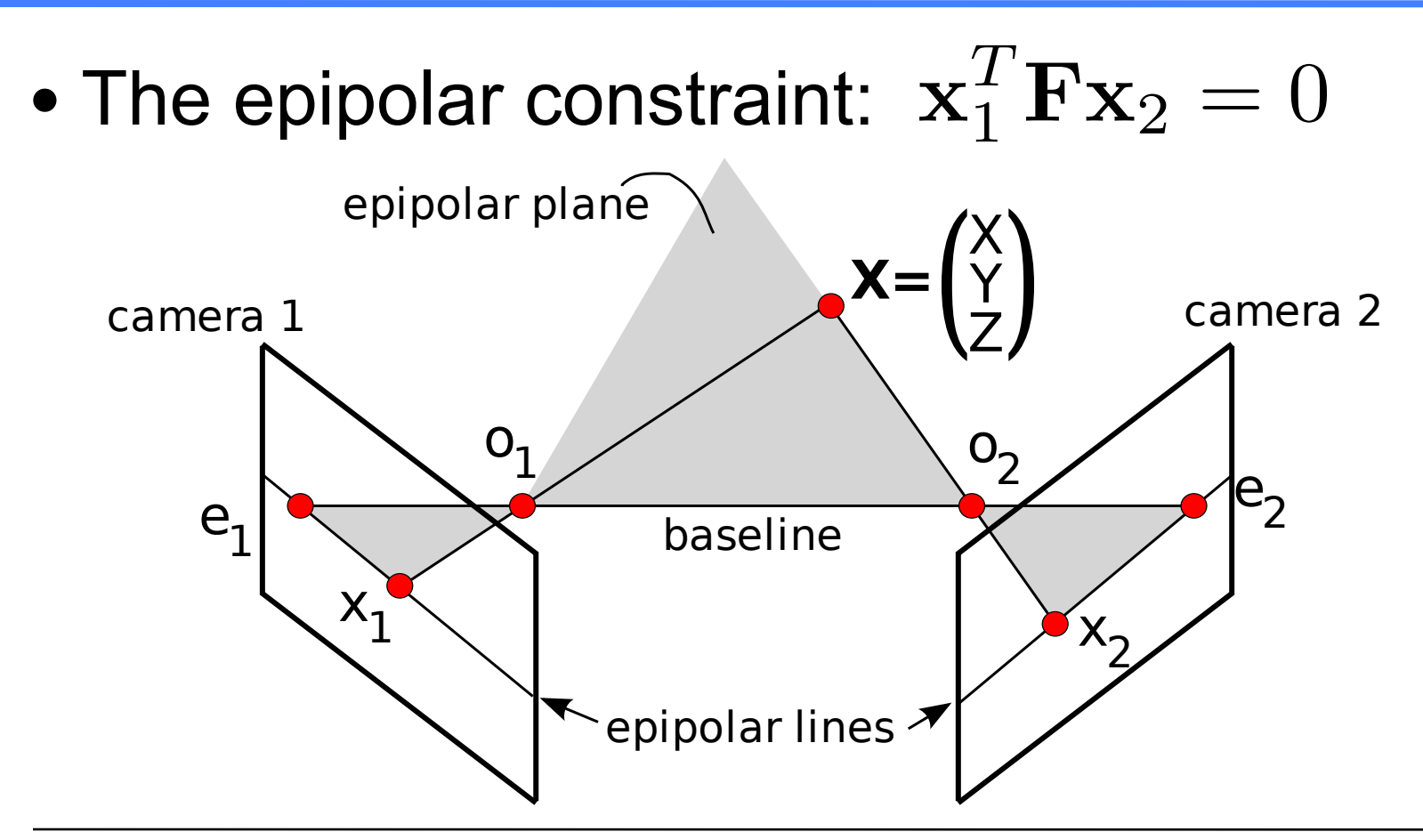

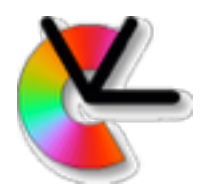

- $\bullet$  The epipolar constraint:  $\mathbf{x}_1^T\mathbf{F}\mathbf{x}_2 = 0$
- **x**<sub>1</sub> and **x**<sub>2</sub> are projections of the same 3D point in two views.
- Scene is static, i.e. no motion has taken place (except the change of camera position).
- **F** can be estimated from 7 or more correspondences. E.g. 8-pt algorithm.

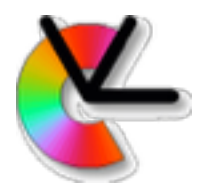

- $\bullet$  The epipolar constraint:  $\mathbf{x}_1^T\mathbf{F}\mathbf{x}_2 = 0$
- See the compendium, *Introduction to Estimation, Representation and Geometry*, Klas Nordberg

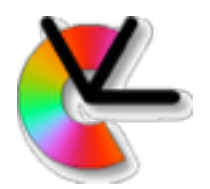

- Zhang's **interest point** method. (repeat)
	- A. Detect interest points
	- B. Cut out image patches around each point
	- C. Matches can now be found by comparing patches+epipolar geometry constraints.

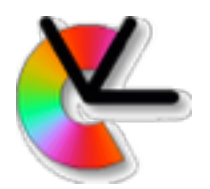

• Zhang's method is invariant to translation (and partially to scale).

$$
\begin{pmatrix} y_1 \\ y_2 \end{pmatrix} = s \begin{pmatrix} x_1 \\ x_2 \end{pmatrix} + \mathbf{t}
$$

– 2 degrees-of-freedom (DOF) of invariance (transl. only) (3 if scale is also counted)

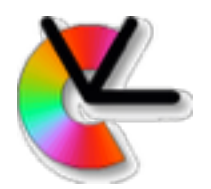

• Zhang's method is invariant to translation (and partially to scale).

$$
\begin{pmatrix} y_1 \\ y_2 \end{pmatrix} = s \begin{pmatrix} x_1 \\ x_2 \end{pmatrix} + \mathbf{t}
$$

- 2 degrees-of-freedom (DOF) of invariance (transl. only) (3 if scale is also counted)
- What about image rotations?
- What about view changes?

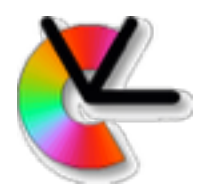

- In general, the *local invariant feature approach* can be described as three steps:
	- **Detection**: Use a *detector* to find a local, canonical frame (coordinate system)

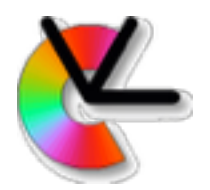

- In general, the *local invariant feature approach* can be described as three steps:
	- **Detection**: Use a *detector* to find a local, canonical frame (coordinate system)
	- **Description**: Compute a *descriptor*, by sampling the image in the canonical frame

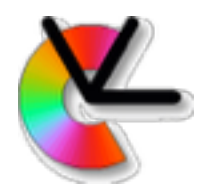

- In general, the *local invariant feature approach* can be described as three steps:
	- **Detection**: Use a *detector* to find a local, canonical frame (coordinate system)
	- **Description**: Compute a *descriptor*, by sampling the image in the canonical frame
	- **Matching**: Find correspondences, by comparing descriptors from two images

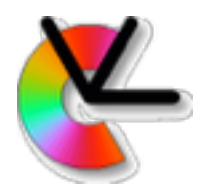

# Canonical frame example

• Resampling to canonical frame

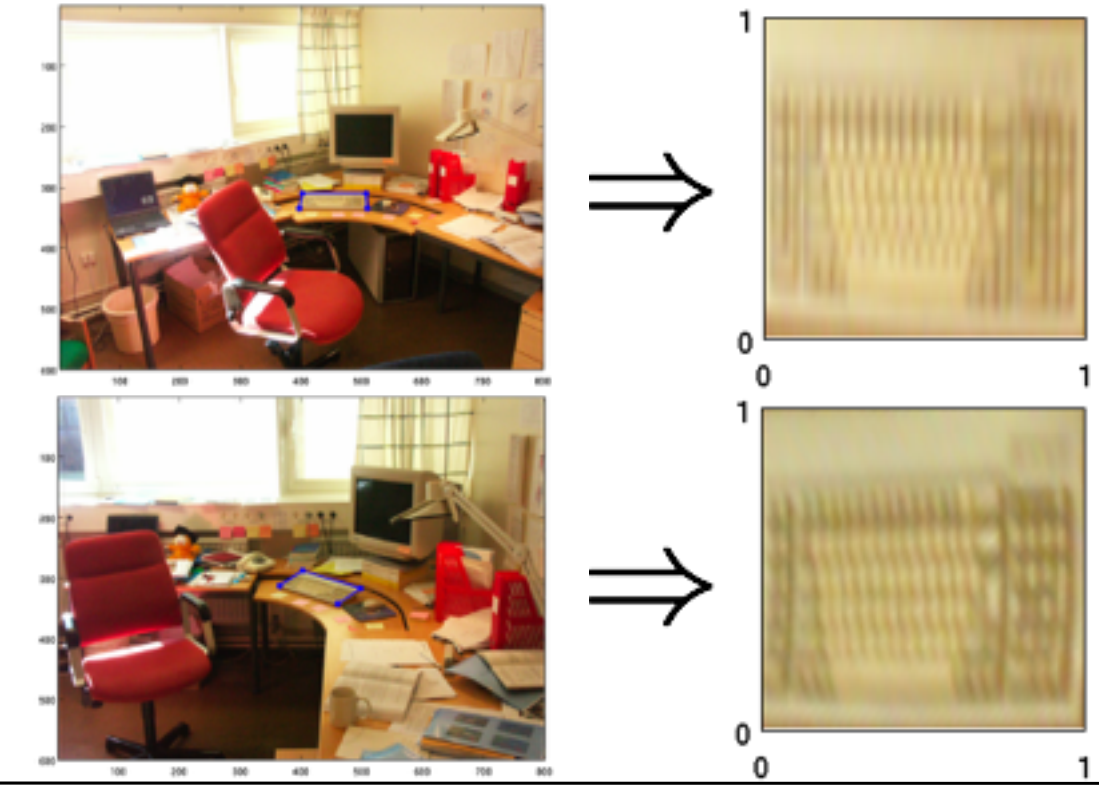

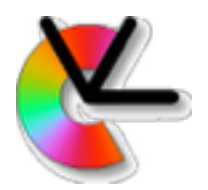

• *Geometric invariances* Robustness to view changes

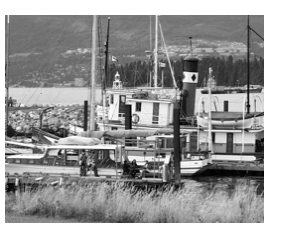

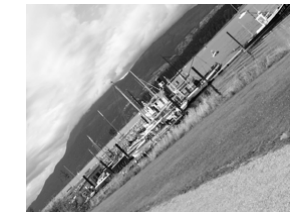

• *Photometric invariances* Robustness to illumination changes

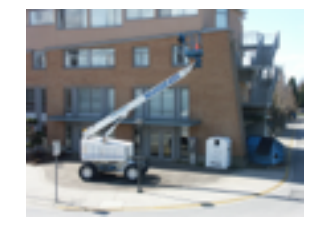

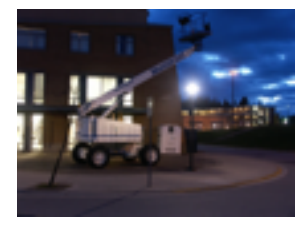

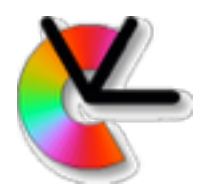

- *Geometric invariances* can be obtained by choosing a frame that is *equivariant* to rotations, scalings, and image skews
- *Photometric invariances* can be obtained by computing the descriptor in a more advanced way than direct sampling.

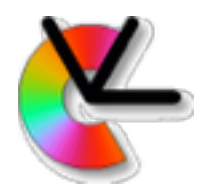

- The geometric invariances we use make a *locally planar assumption.*
- They can thus be described using *homographies*.

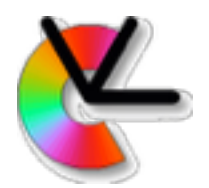

– Recap: A **Homography** is a transformation between points *x* on one plane, and points *y* on another.  $\sqrt{2}$ 

$$
\lambda \begin{pmatrix} y_1 \\ y_2 \\ 1 \end{pmatrix} = \mathbf{H} \begin{pmatrix} x_1 \\ x_2 \\ 1 \end{pmatrix} = \begin{pmatrix} h_{11} & h_{12} & h_{13} \\ h_{21} & h_{22} & h_{23} \\ h_{31} & h_{32} & h_{33} \end{pmatrix} \begin{pmatrix} x_1 \\ x_2 \\ 1 \end{pmatrix}
$$

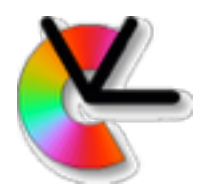

– Recap: A **Homography** is a transformation between points *x* on one plane, and points *y* on another.  $\sqrt{2}$  $\sqrt{2}$ 

$$
\lambda \begin{pmatrix} y_1 \\ y_2 \\ 1 \end{pmatrix} = \mathbf{H} \begin{pmatrix} x_1 \\ x_2 \\ 1 \end{pmatrix} = \begin{pmatrix} h_{11} & h_{12} & h_{13} \\ h_{21} & h_{22} & h_{23} \\ h_{31} & h_{32} & h_{33} \end{pmatrix} \begin{pmatrix} x_1 \\ x_2 \\ 1 \end{pmatrix}
$$

- **Degrees of freedom**: number of unique elements in **H**.
	- at most 8dof (for plane projective case), as **H** and  $k$ **H** ,  $k \in \mathbb{R} \setminus 0$ gives the same output

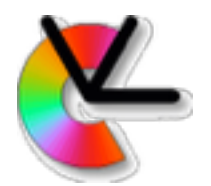

- A hierarchy of transformations: – scale+translation (3dof)
	- similarity (4dof) (scale+translation+rotation)
	- affine (6dof) (similarity+skew)
	- plane projective (8dof) (affine+forshortening)

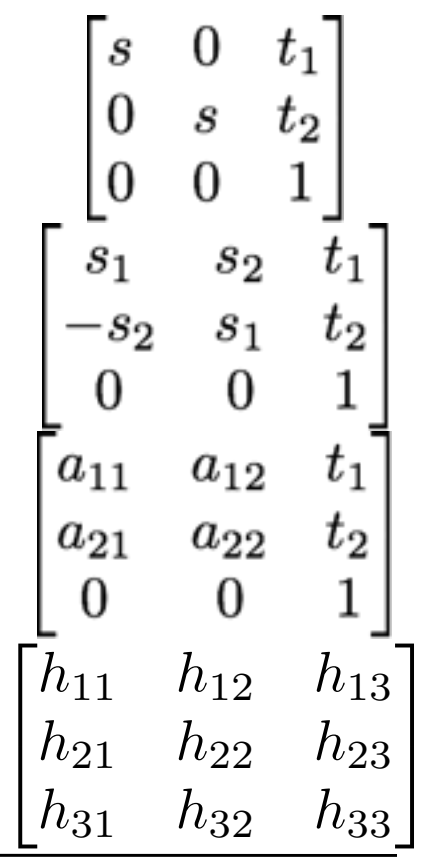

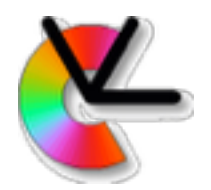

- We can find the canonical frame by using more than one point [Brown&Lowe 02] aka. *interest-point groups*
- We will now give some examples...

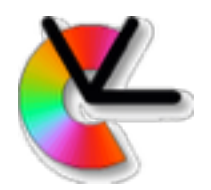

– Scale+translation: Useful if we know that there is no rotation. E.g. for a camera mounted in a car, looking at upright pedestrians.

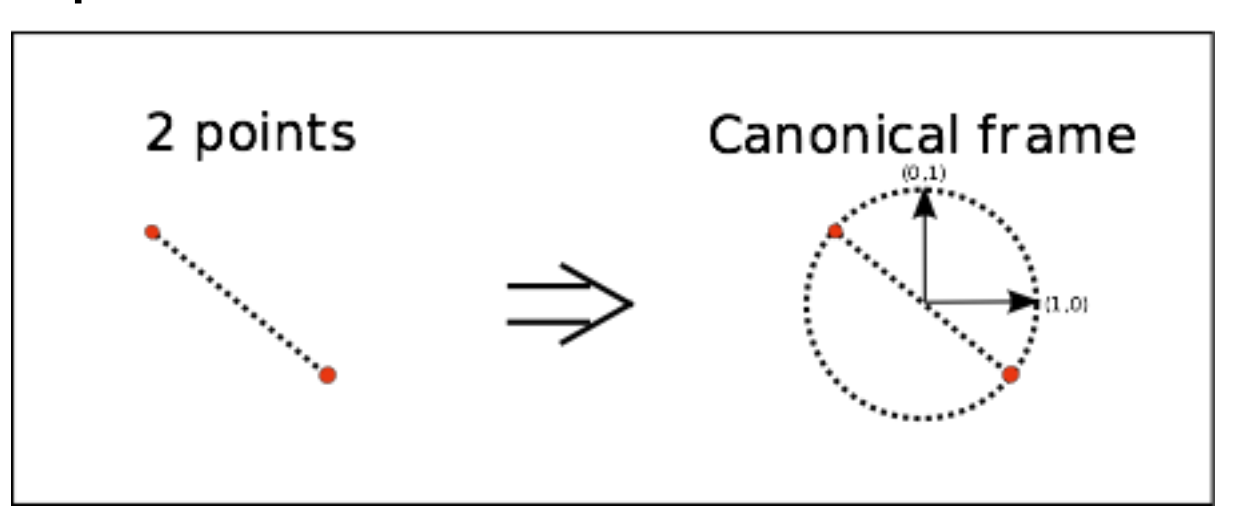

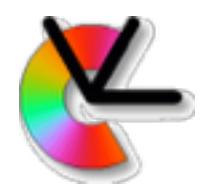

– Similarity: Full invariance in image plane, none outside image plane. Useful e.g. for pose estimation.

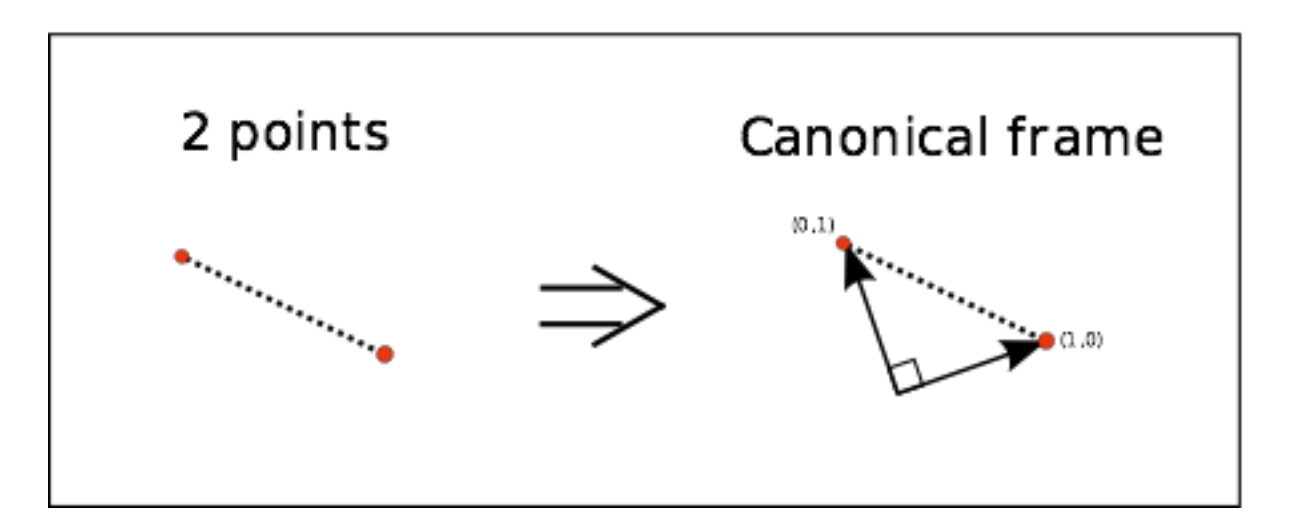

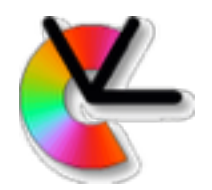

– Affine: Deals with most common projective distortions. Good if patch size is small relative to distance to patch.

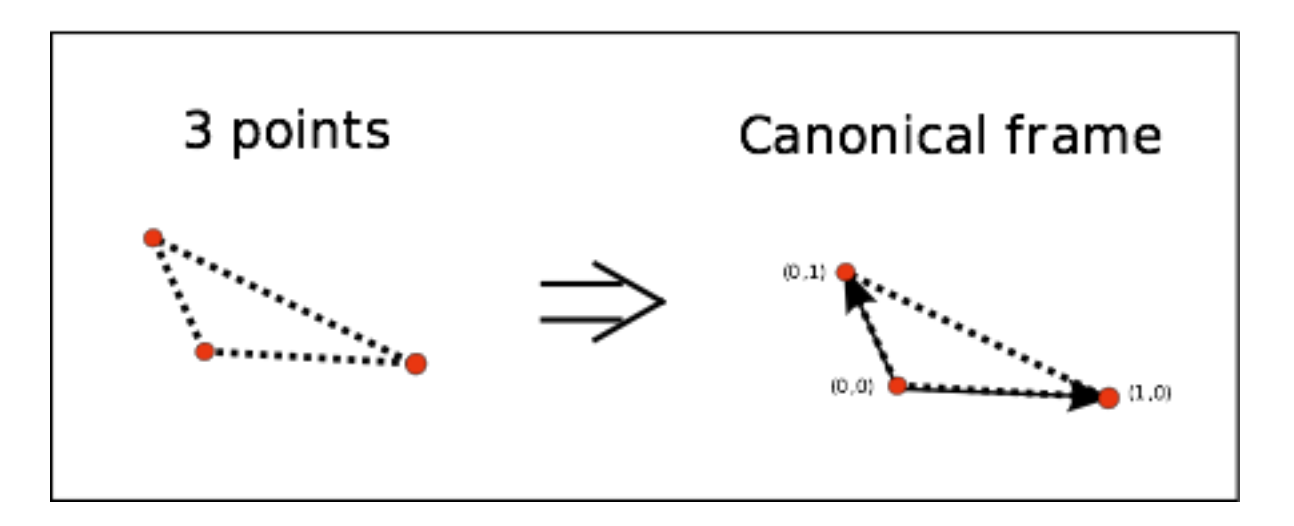

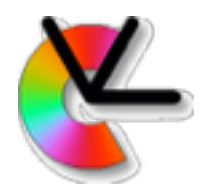

– Plane projective: Full modelling of a plane in 3D. Requires more image measurements, but is better for extreme view angles.

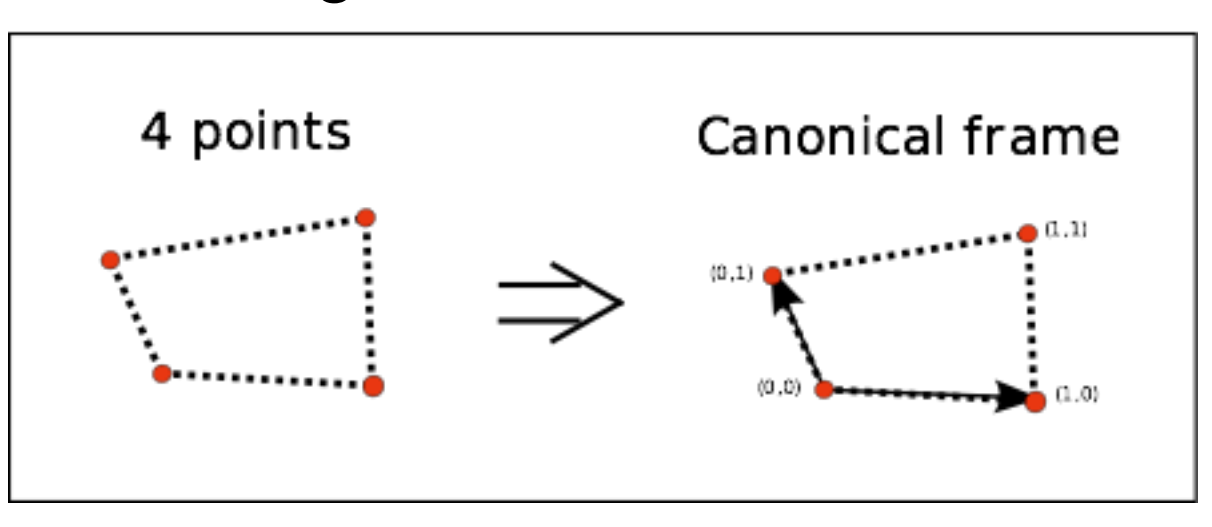

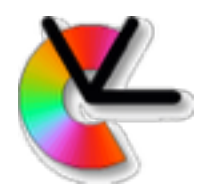

• Resampling to canonical frame

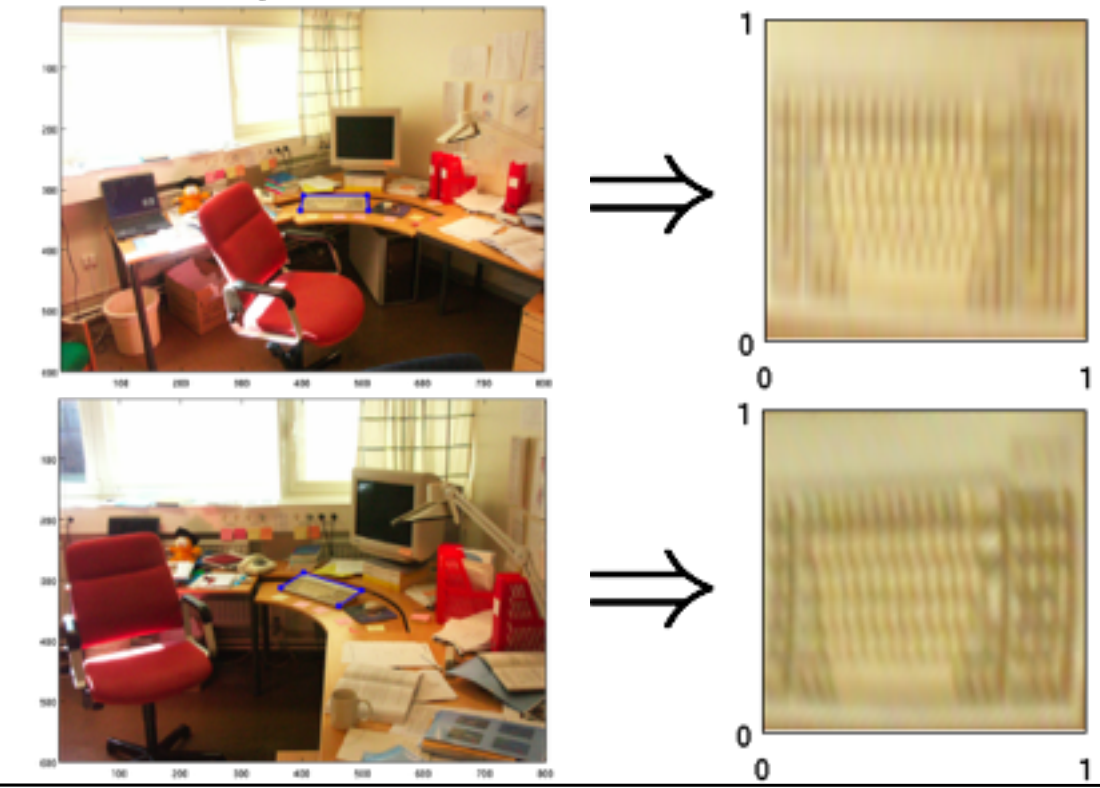

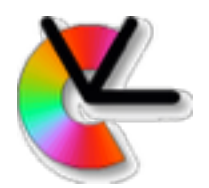

- Problems with interest-point groups:
	- Sensitive to missing points: If e=P(point-detected|present) then P(frame-is-detected|present)=eN where N is number of points in frame.
	- Combinatorics: if K points in image, we have possible canonical frames.
	- We will introduce other ways to find the frame soon.
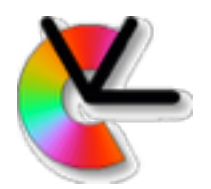

- Image intensity is approx. linear in radiance (at least before gamma correction)
- E.g. adding a second, identical light source will double the sensor activation, *a*(**x**).

$$
a(\mathbf{x}) = \int s(\lambda) r(\lambda, \mathbf{x}) e(\lambda) d\lambda
$$

– s-sensor absorption spectrum, r-reflectance spectrum of object, e-emission spectrum of light source (attenuated by the atmosphere)

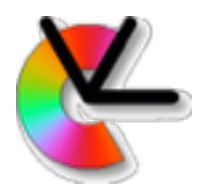

• If illumination changes, image matching fails:

$$
I(\mathbf{x}) = I_0(\mathbf{x})k_1 \implies \sum_{x \in \Omega} (I(\mathbf{x}) - J(\mathbf{x}))^2 = \text{non-zero}
$$

• We want a function that is invariant to scalings:

$$
\sum_{x \in \Omega} (f(I(\mathbf{x})) - f(J(\mathbf{x})))^2 = \text{small number}
$$

• How should we choose *f()*?

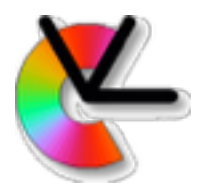

• For cameras with non non-linear radiometric response (and e.g. gamma correction), or if two different cameras are used we may use the **affine model**:

$$
I(\mathbf{x}) = I_0(\mathbf{x})k_1 + k_2
$$

• How should we choose *f* ? we want:

$$
\sum_{x \in \Omega} (f(I(\mathbf{x})) - f(J(\mathbf{x})))^2 = \text{small number}
$$

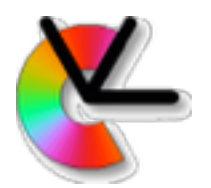

- Mean subtraction, derivatives, and other DC free linear filters remove a constant offset in intensity
- Normalising a patch by e.g. the  $L_2$ -norm or the standard deviation, removes scalings of the intensity.
- Affine invariance by combining both:

$$
\hat{I}(\mathbf{x}) = (I(\mathbf{x}) - \mu_I)/\sigma_I
$$

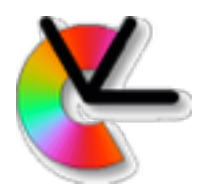

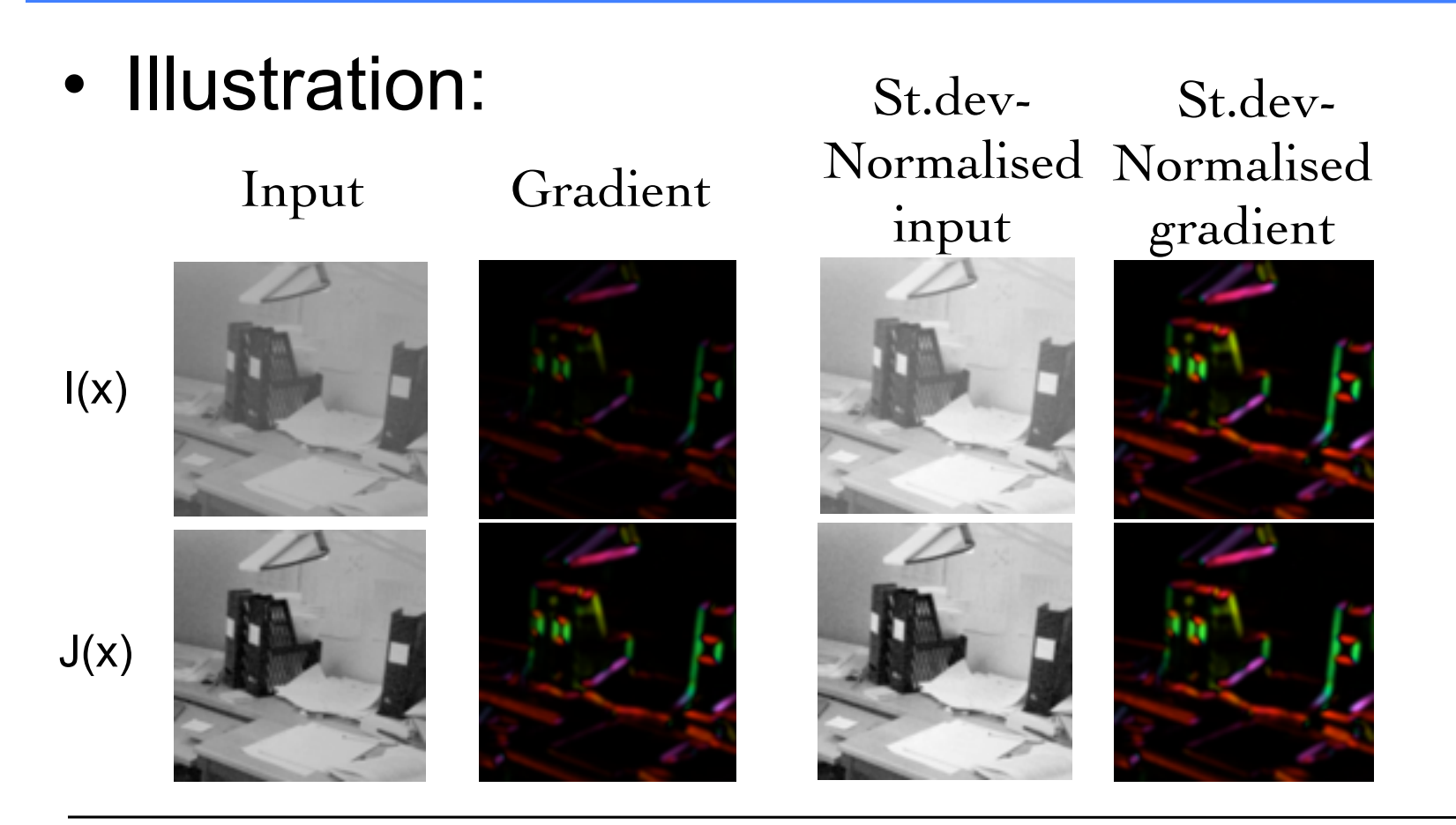

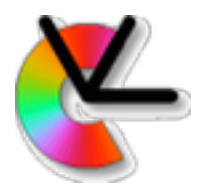

## Local Invariant Features

- There are many examples of features that fit the descriptor+detector paradigm.
- The two most widely used are:
	- **SIFT** Scale Invariant Feature Transform (Lowe 99)
	- **MSER** Maximally Stable Extremal Regions (Matas et al. 02)
- We will look at these two in more detail.

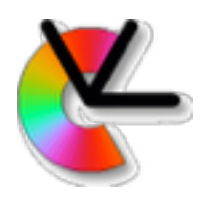

# SIFT

- Scale Invariant Feature Transform [Lowe'99]. In brief:
	- The *SIFT detector* finds points using Difference-of-Gaussians in a pyramid Gives: position x,y and scale s
	- Rotation is found from a gradient histogram
	- This gives a frame for the *SIFT descriptor,* which is computed from gradient orientation histograms.

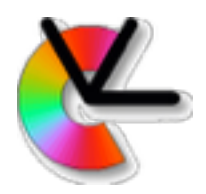

- Scale Space (recap.)
	- The image is extended with an extra dimension for scale/blur:

$$
f(x,y,s)=(f_0\ast g(s))(x,y)
$$

– The blurring kernel  $g(s)$  is typically a Gaussian:

$$
g(\mathbf{x}, s) = \frac{1}{2\pi s} e^{-\mathbf{x}^T \mathbf{x}/2s^2}
$$

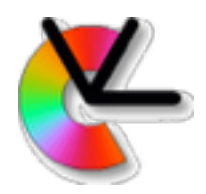

- Scale Selection [Lindeberg'93]
	- Find a characteristic point (e.g. max) on a function of position and scale:

$$
(\hat{\mathbf{x}}, \hat{s}) = \arg \max h(f(\mathbf{x}, s))
$$

– Example: Maximum of normalised Laplacian:

$$
h(f(\mathbf{x},s)) = s^2(f \ast \nabla^2 g(s))(\mathbf{x})
$$

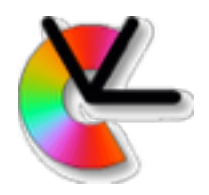

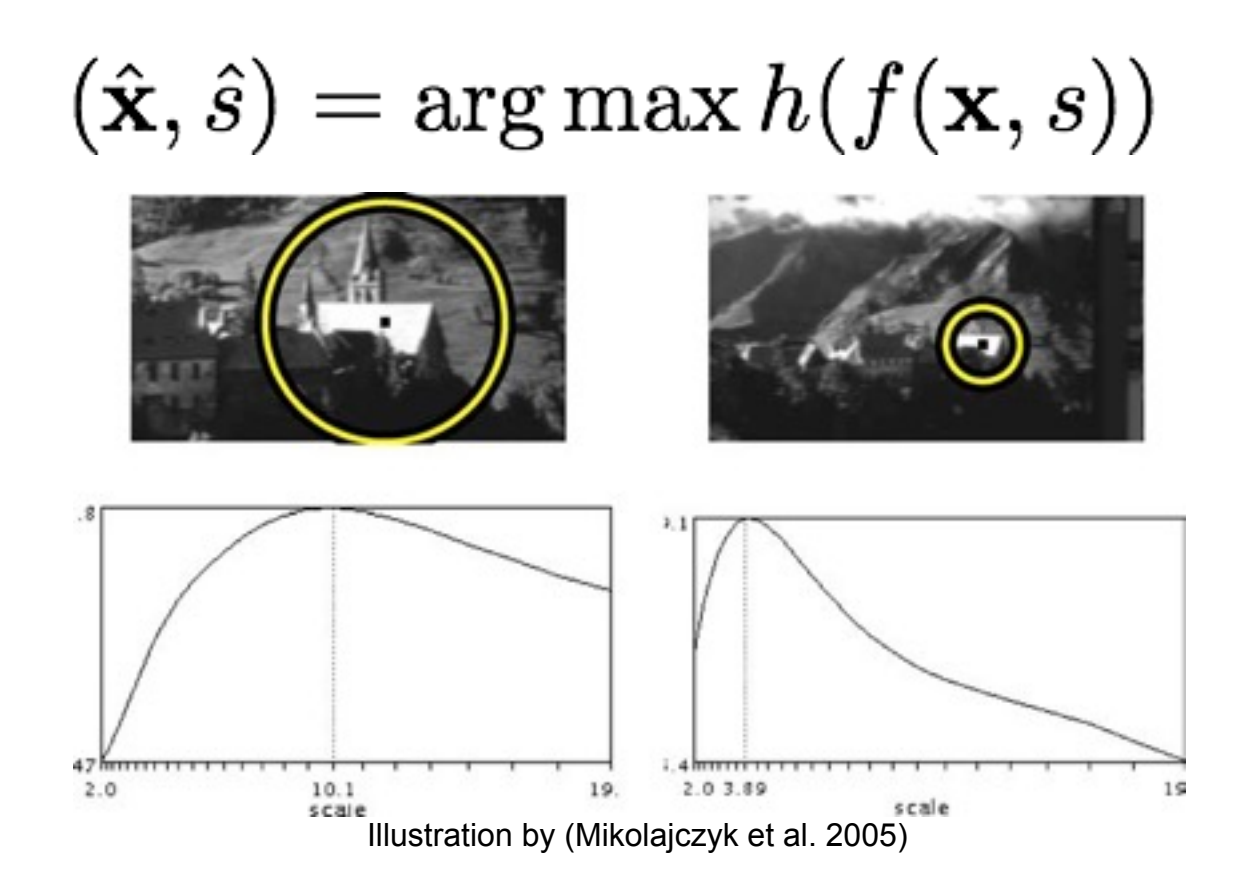

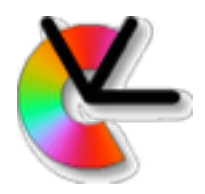

• In SIFT, scale selection is done using difference-of-Gaussians:

$$
h(f(\mathbf{x},\sigma))=(f\ast(g(\sigma)-g(k\sigma)))(\mathbf{x})
$$

- Efficient implementation using pyramids [Lowe'99]
- Sampling in scale space with  $\Delta \sigma = 1/\sqrt{2}$

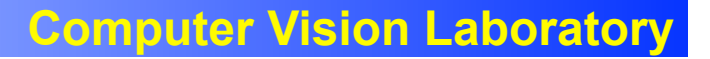

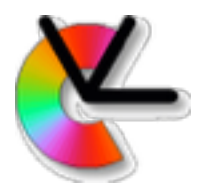

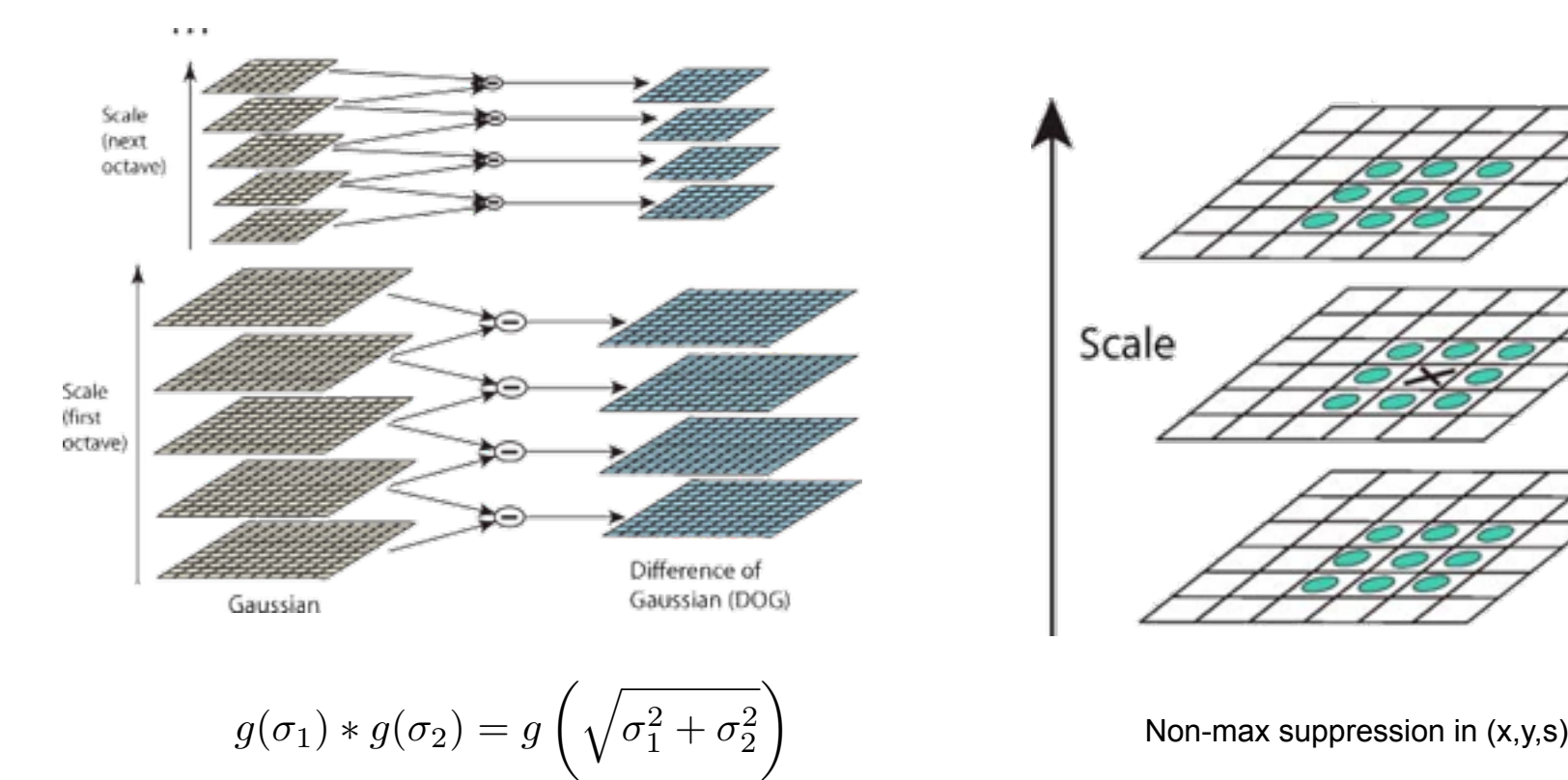

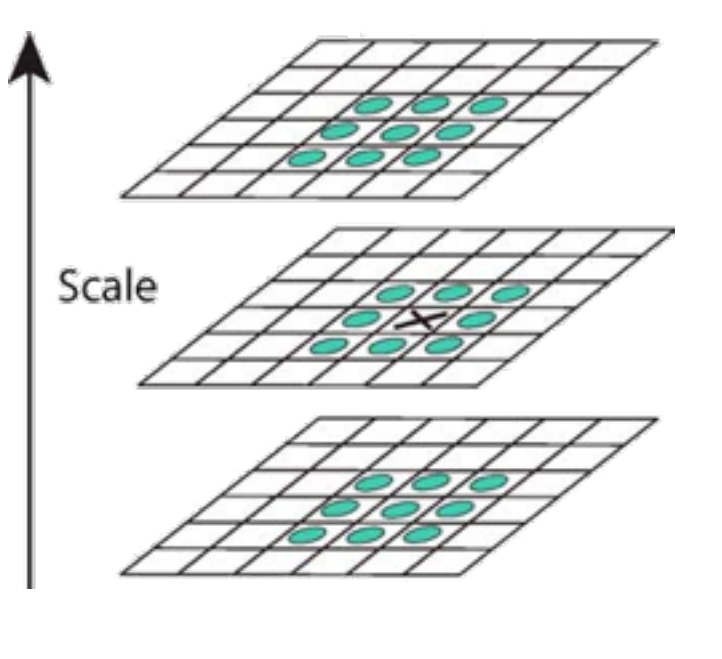

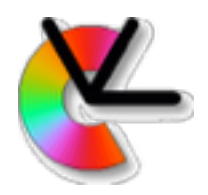

– Finally we find one or more reference directions using a gradient orientation histogram *h* at the found location in scale

space.

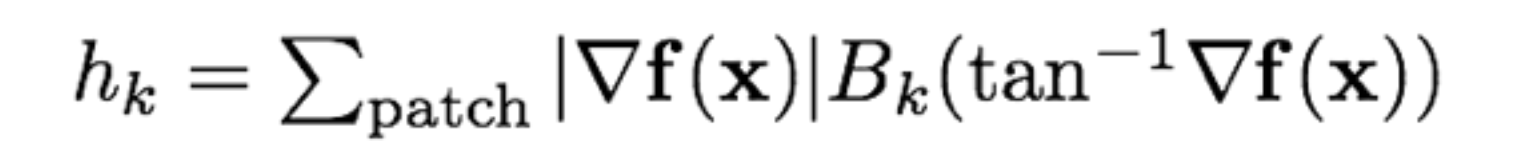

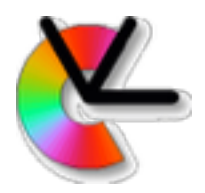

- The SIFT detector gives us a similarity frame. What is this?
	- We now want to convert the image patch at the frame to a 128-byte *descriptor vector*.
	- The purpose of this is to add photometric invariance, and some extra translation and scale robustness.

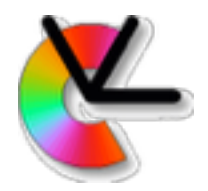

– Compute x- and y-gradients through convolution:

$$
\nabla \mathbf{f}(\mathbf{x}) = \begin{bmatrix} (d_x * f)(\mathbf{x}) \\ (d_y * f)(\mathbf{x}) \end{bmatrix}
$$

- Rotate gradient map to direction from orient-hist:  $\nabla \hat{f}(\mathbf{x}) = \mathbf{R} \nabla f(\mathbf{R}^T \mathbf{x})$
- Compute gradient orientation histograms in 4x4 spatial regions:

$$
h_{kl} = \sum_{\mathbf{x} \in \text{patch}_l} |\nabla \hat{\mathbf{f}}(\mathbf{x})| w(\mathbf{x} + \mathbf{d}_l) B_k(\tan^{-1} \nabla \hat{\mathbf{f}}(\mathbf{x}))
$$

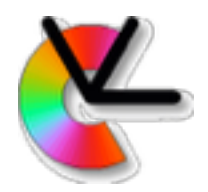

– Compute gradient orientation histograms in 4x4 spatial regions :

$$
h_{kl} = \sum_{\mathbf{x} \in \text{patch}_l} |\nabla \hat{\mathbf{f}}(\mathbf{x})| w(\mathbf{x} + \mathbf{d}_l) B_k(\tan^{-1} \nabla \hat{\mathbf{f}}(\mathbf{x}))
$$

- $B_k(x)$  linear interpolation kernel Quadratic is better (Jonsson&Felsberg)
- Subwindows  $l \in [1 \dots 16]$  directions  $k \in [1 \dots 8]$
- Spatial weight  $w(\mathbf{x} + \mathbf{d}_l)$  (Gaussian decay)

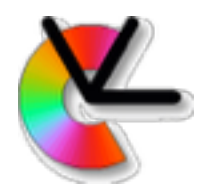

– Implementation with source code in both VLfeat and OpenCV.

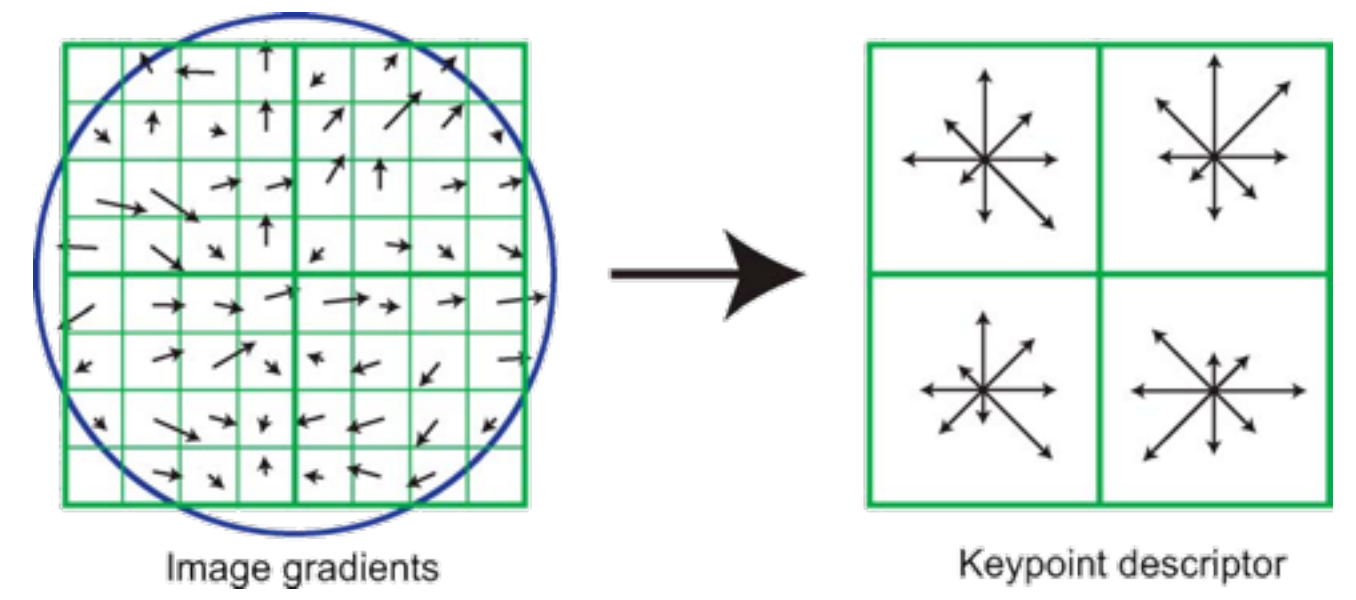

Note that  $4x4$  regions are actually used, with 8 orientations  $\sim$  128 elements

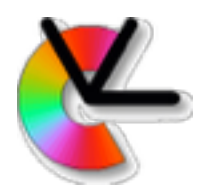

- Affine illumination invariance by using gradients and normalising descriptor  $\mathbf{h} = \mathbf{h}/||\mathbf{h}||$
- Some robustness by truncating and normalising again  $\hat{\mathbf{h}} = \min(t, \hat{\mathbf{h}})/||\hat{\mathbf{h}}||$
- The spatial histogramming gives robustness to scale/rotation/translation errors.

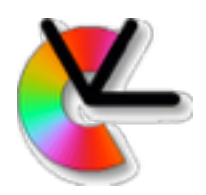

- Affine illumination invariance by using gradients and normalising descriptor  $\mathbf{h} = \mathbf{h}/||\mathbf{h}||$
- Some robustness by truncating and normalising again  $\hat{\mathbf{h}} = \min(t, \hat{\mathbf{h}})/||\hat{\mathbf{h}}||$
- The spatial histogramming gives robustness to scale/rotation/translation errors.
- SIFT is used commercially in many places. (The Sony AIBO was an early example.)

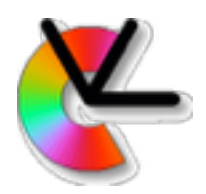

- Maximally Stable Extremal Regions [Matas et al.'02]
- Consider the set of all possible thresholdings of an image...

[Movie clip]

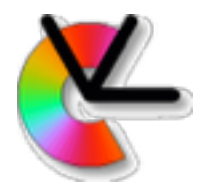

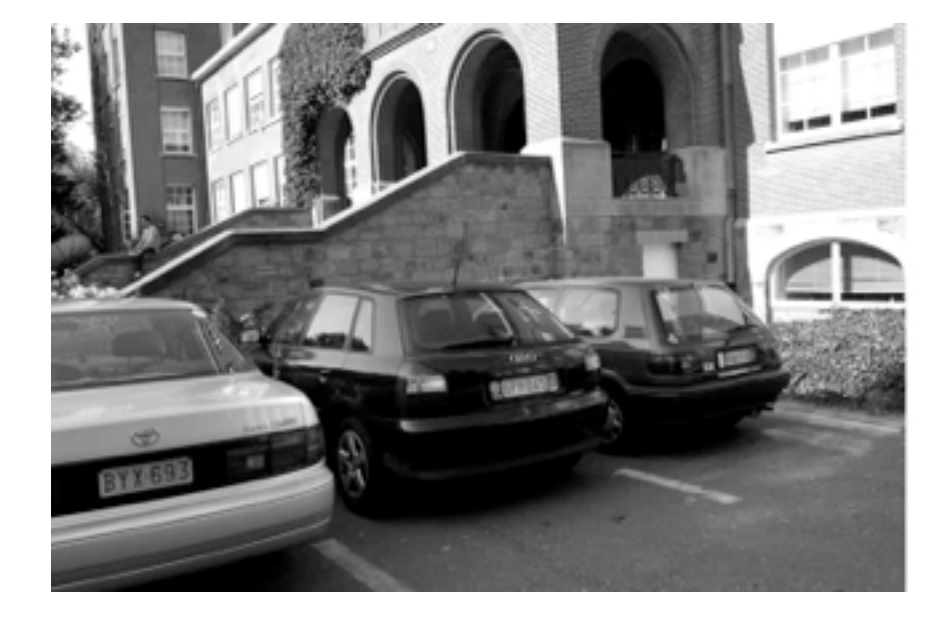

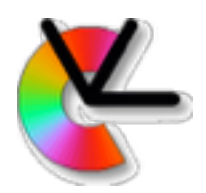

- Connected regions form segments.
	- Cf. Watershed algorithm (similar idea but different output)
	- Look at stability of a function of segment across image evolution. e.g.

 $area(component(t))$ 

– MSERs are components that are maximally stable, i.e., have a local minimum of the rate of  $\partial$ area(component(t)) change:

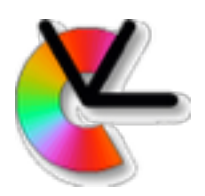

- compare: Maximal Stability, Scale Selection
- Stability measure: Range of stable thresholds  $t_{2}$ -t<sub>1</sub> around min is called the *margin* of the region.

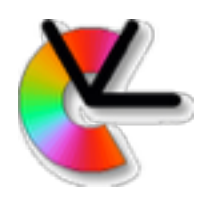

– Two possible thresholdings:  $I(\mathbf{x}) < t$ ,  $I(\mathbf{x}) > t$ 

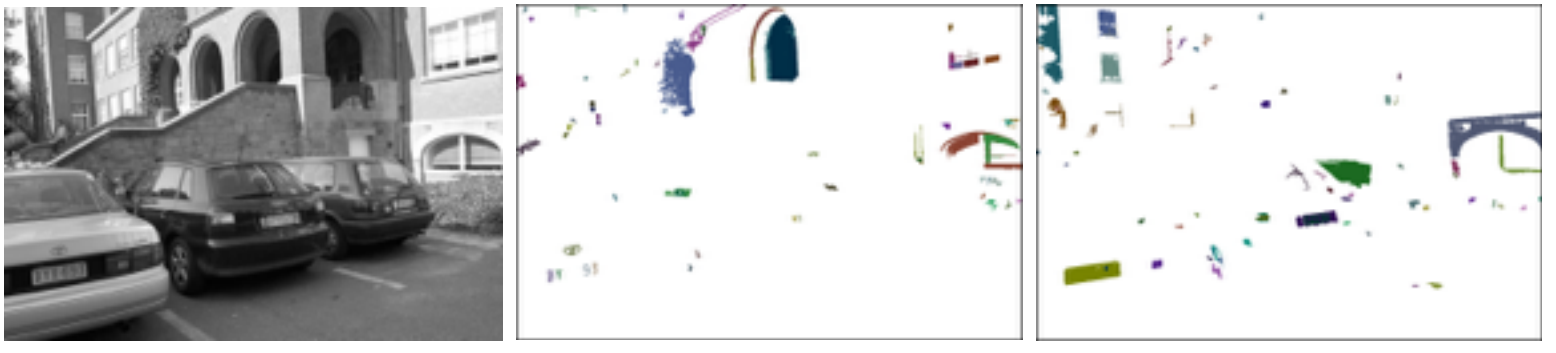

Input image  $64 \text{ MSER}$ - (total 272)  $64 \text{ MSER}$ + (total 294)

– Very fast (using union/find+path compression). – MSER type (+/-) is useful for matching **How?**

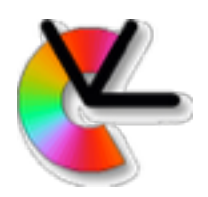

- MSER is invariant to monotonic changes of intensity. i.e.  $I(x)$  and  $f(I(x))$  have the same output if  $f(x+k) > f(x) \forall k > 0$
- Wide range of sizes obtained without a scale pyramid. Better still with a pyramid (Forssén&Lowe ICCV'07)
- Colour objects can be tracked by computing MSERs on the Mahalanobis distance to a colour distribution. (Donoser&Bischof CVPR'06)
- Colour regions by looking at gradients. Called MSCR (Forssén CVPR'07)

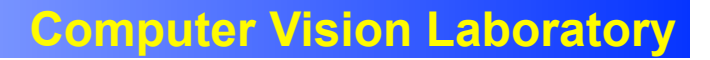

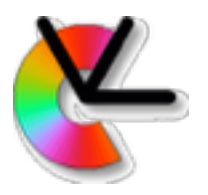

#### **MSCR**

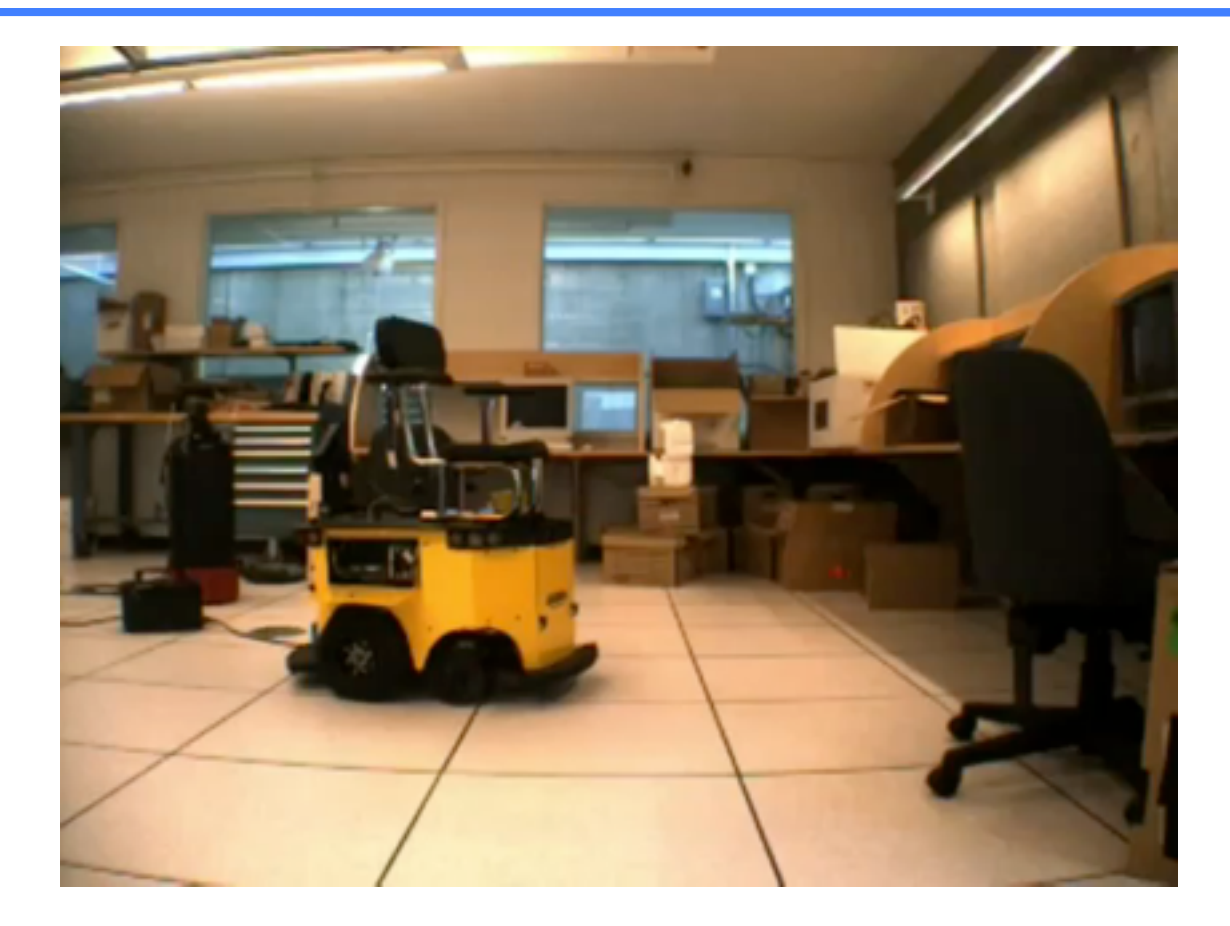

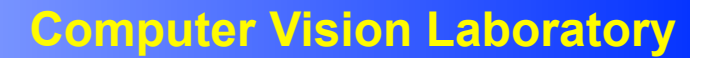

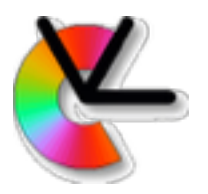

#### **MSCR**

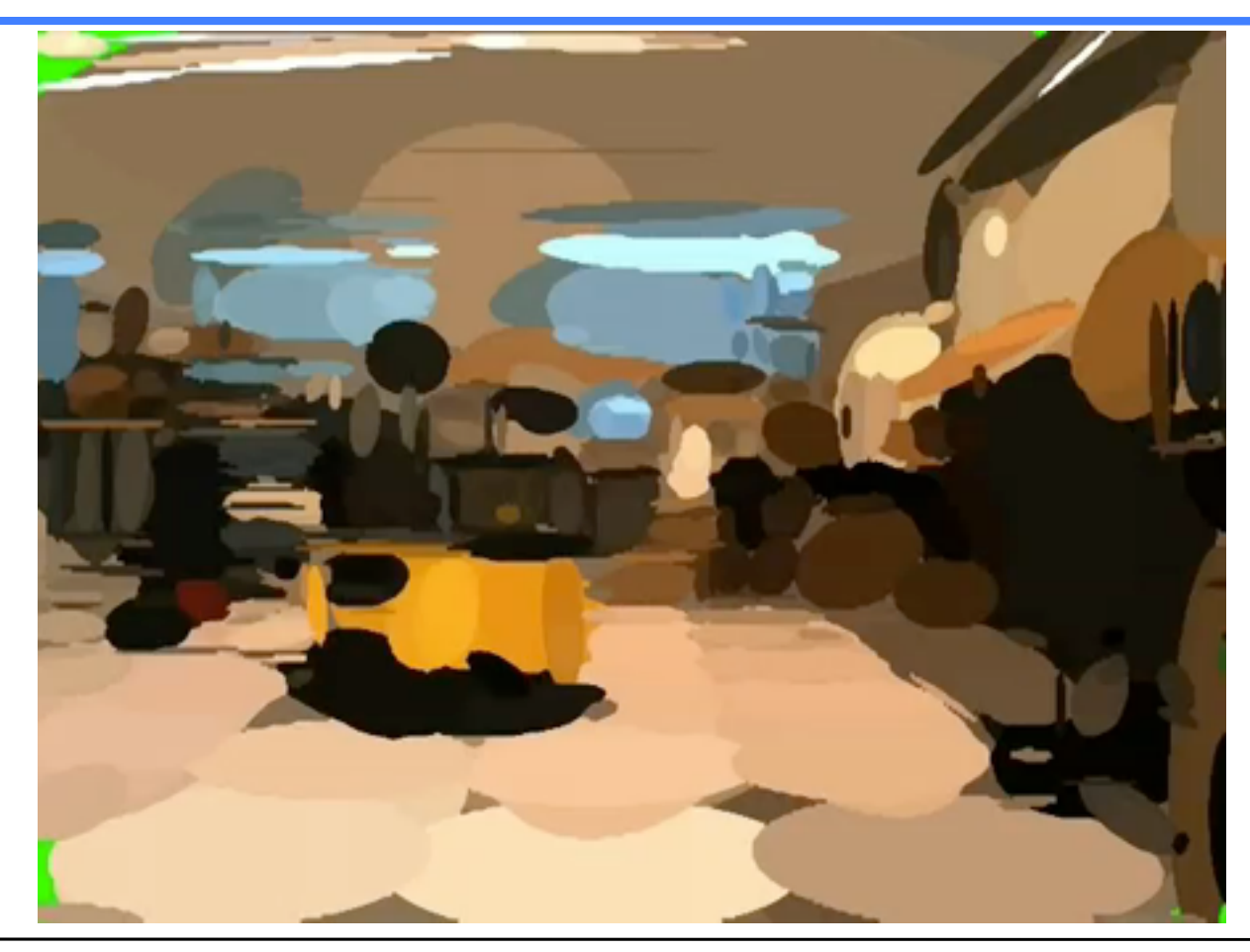

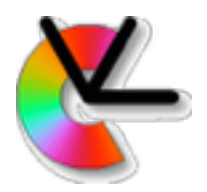

• Reference directions from extremal points along ellipse-normalized contour.

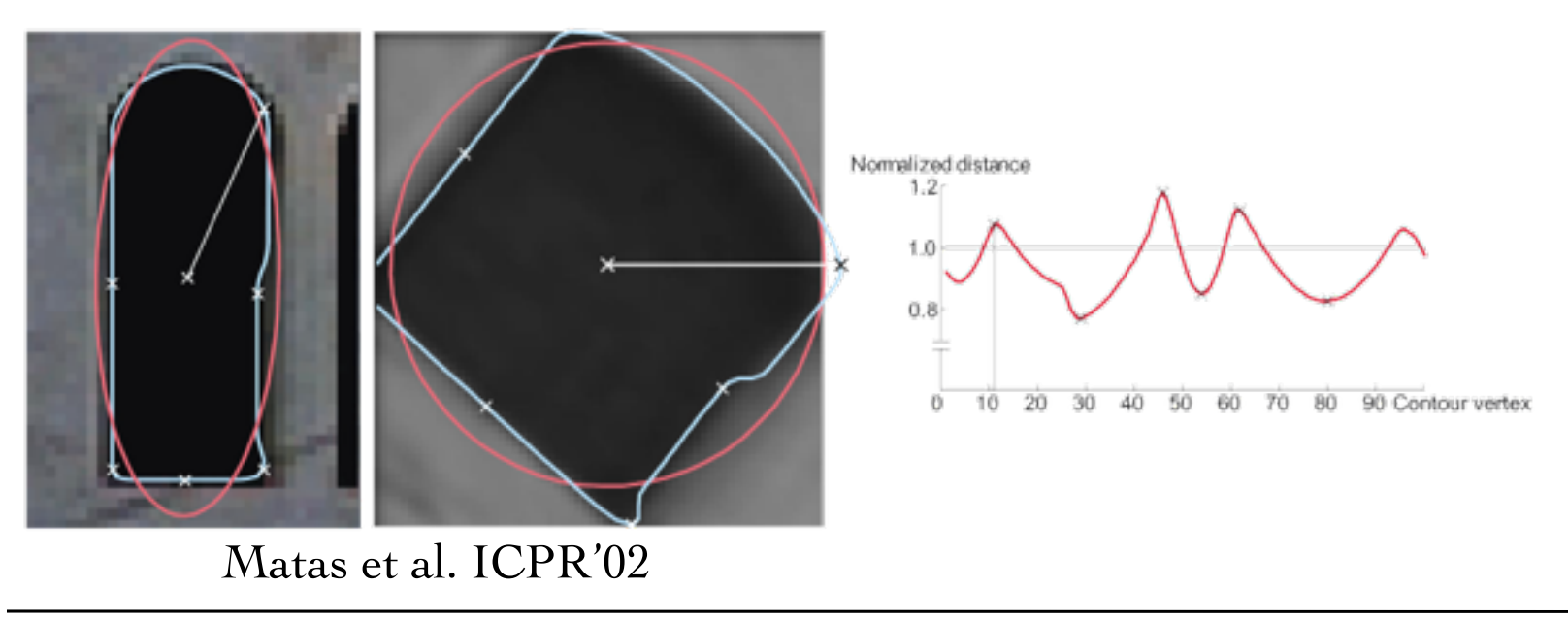

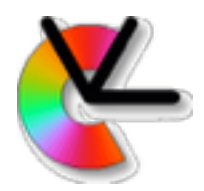

• Approximating ellipse

– from moments of binary mask  $v : \Omega \mapsto \{0,1\}$ 

$$
\mu_{k,l}(v) = \sum_{x} \sum_{y} x^{k} y^{l} v(x, y)
$$

$$
\mathbf{m} = \frac{1}{\mu_{0,0}} \begin{bmatrix} \mu_{1,0} \\ \mu_{0,1} \end{bmatrix} \quad \mathbf{C} = \frac{1}{\mu_{0,0}} \begin{bmatrix} \mu_{2,0} & \mu_{1,1} \\ \mu_{1,1} & \mu_{0,2} \end{bmatrix} - \mathbf{m} \mathbf{m}^{T}
$$

$$
\mathcal{R}(\mathbf{m}, \mathbf{C}) = \{ \mathbf{x} : (\mathbf{x} - \mathbf{m})^{T} \mathbf{C}^{-1} (\mathbf{x} - \mathbf{m}) \le 4 \}
$$

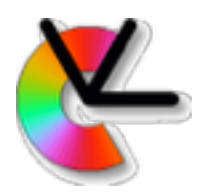

– Normalisation to a circle (axis aligned) Compute the eigenfactorisation:

$$
\mathbf{C} = \mathbf{R} \mathbf{D} \mathbf{R}^T, \quad \det \mathbf{R} > 0
$$

The circle normalisation can now be performed as:

$$
\mathbf{x} = \mathbf{A}\hat{\mathbf{x}} + \mathbf{m}, \text{ for } \mathbf{A} = 2\mathbf{R}\mathbf{D}^{1/2}
$$

- $\hat{x}$  canonical coordinates
- x image coordinates

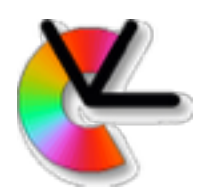

- Ellipse+extrema of distance to centre is just one frame construction option.
- Other (affine covariant) choices:
	- Points of maximum curvature.
	- Bi-tangens.
	- See Obdrzalek&Matas BMVC'02
- Implementation w. source: in both VLfeat and OpenCV

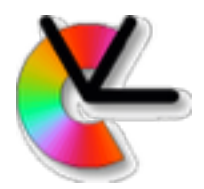

## MSER descriptor

• The MSER detector originally used normalized colour patches as descriptor vectors:

$$
\hat{I}_r(\mathbf{x}) = (I_r(\mathbf{x}) - \mu_r)/\sigma_r
$$
\n
$$
\hat{I}_g(\mathbf{x}) = (I_g(\mathbf{x}) - \mu_g)/\sigma_g
$$
\n
$$
\hat{I}_b(\mathbf{x}) = (I_b(\mathbf{x}) - \mu_b)/\sigma_b
$$

• Nowadays other descriptors, e.g. the SIFT descriptor are used.

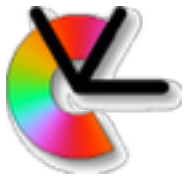

# Other local invariant features

• **SFOP**

<http://www.ipb.uni-bonn.de/sfop/>

- **BRISK** Source Code+description <http://www.asl.ethz.ch/people/lestefan/personal/BRISK>
- **FREAK and ORB** In OpenCV
- **SURF and SIFT** in OpenCV nonfree

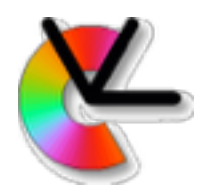

## Binary descriptors

• To save memory and time, many descriptors use **local binary patterns**:

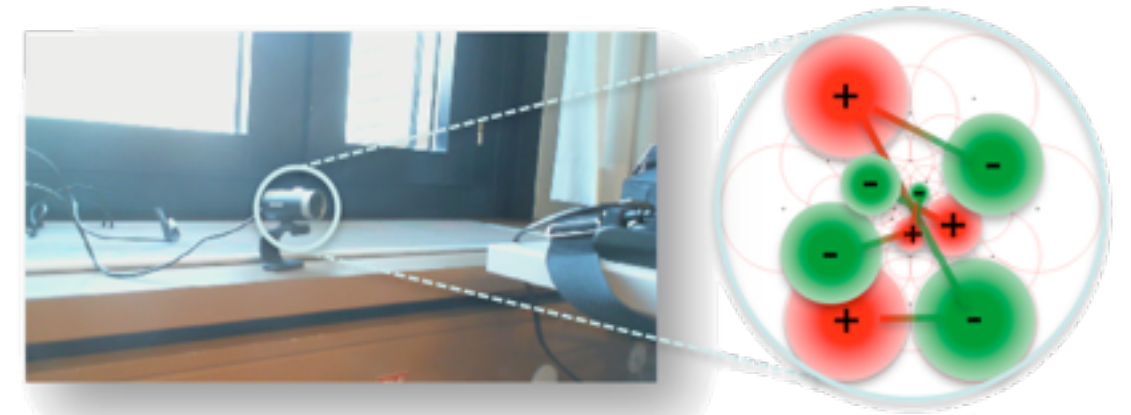

10110 Image from Alexandre et al. CVPR 2012• sign of intensity difference has monotonic illumination invariance

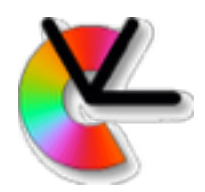

## Binary descriptors

• To save memory and time, many descriptors use **local binary patterns**:

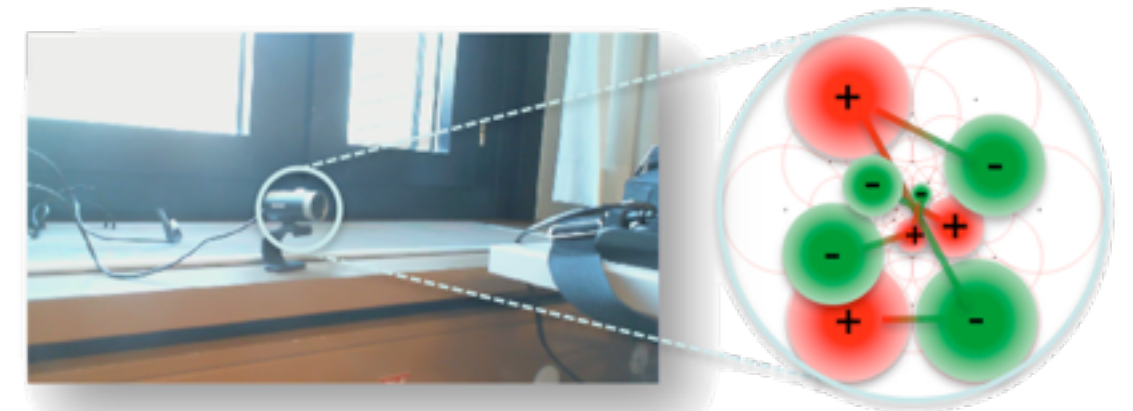

#### 10110 Image from Alexandre et al. CVPR 2012• E.g. **BRIEF** (ECCV'10), **BRISK** (ICCV'11), **ORB** (ICCV'11), **FREAK** (CVPR'12)

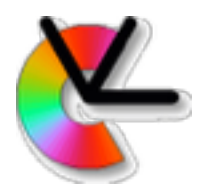

## Deep learning descriptors

Examples:

- DeCAF (ArXiv'13) descriptors
- **LIFT** (ECCV'16) detector and descriptor

Better matching performance at the price of more expensive computations.
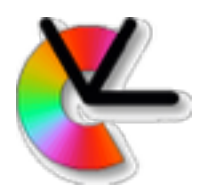

#### A note on invariance

- Always strive to limit amount of invariance
- Use knowledge on imaging situation,
	- e.g. A car mounted camera may not need rotation invariance for pedestrians.
	- e.g. in a video with smooth illumination changes, affine illumination invariance is not necessary

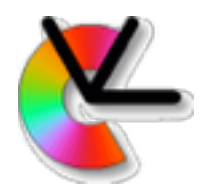

- The *Local Invariant Feature* method:
- Detection
- **Description**
- **• Matching**

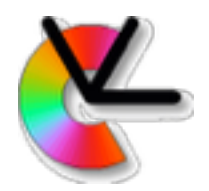

– For a descriptor *q* in a query image. Which prototype in memory ( $p_1, p_2,...,p_N$ ) is *most likely* to correspond to the same world object?

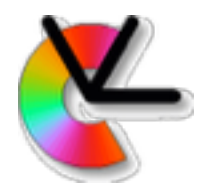

- For a descriptor *q* in a query image. Which prototype in memory  $(p_1, p_2,...,p_N)$  is *most likely* to correspond to the same world object?
- Assuming additive i.i.d. Gaussian noise on all elements:<br> $p(\mathbf{q}|\mathbf{p}_k) \propto \prod^D e^{-0.5(p_{kl}-q_l)^2/\sigma^2}$  $l=1$  $\max(J) \Leftrightarrow \min(-\log(J))$  $-\log(p(\mathbf{q}|\mathbf{p}_k)) \propto \sum^D (p_{kl} - q_l)^2$

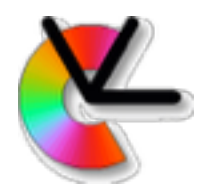

- So, the match with smallest distance is most likely correct, assuming i.i.d. Gaussian noise.
- What about the scalar product for normalised vectors/NCC?

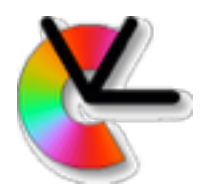

- So, the match with smallest distance is most likely correct, assuming i.i.d. Gaussian noise.
- What about the scalar product for normalised vectors/NCC?

$$
||\mathbf{p} - \mathbf{q}||^2 = \mathbf{p}^T \mathbf{p} + \mathbf{q}^T \mathbf{q} - 2\mathbf{p}^T \mathbf{q} = 2(1 - \mathbf{p}^T \mathbf{q})
$$

- But are all values identically distributed?
- ...are they all independent?

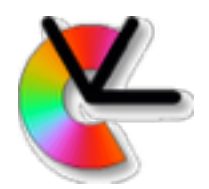

• For binary descriptors (e.g. **BRIEF**) the Hamming distance is used:

 $s = \text{bitcnt}(XOR(P,Q))$ 

• Also makes i.i.d. assumption.

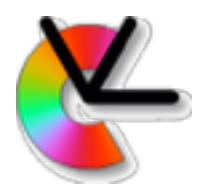

#### Dense invariant features

- (semi-)dense flow for wide baseline problems can be obtained by matching invariant features
- located **at every pixel** and
- also at several scales
- e.g. **SIFTflow**, **DSIFT**, **PHOW**, **DAISY**
- Much more expensive to compute. GPGPU etc. is helpful here.

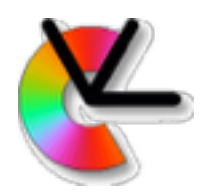

### Summary

- Use local invariant features: **when KLT fails**
- But use no more invariance than needed
- **Photometric** and **Geometric** invariance
- Recognition in three steps: **Detection**, **Description** and **Matching**

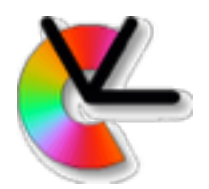

### Upcoming course events

- Lab 2: Those who have not finished have the option to demonstrate the lab on Feb 16, 13.15-15 in Olympen.
- Next Lecture (15/2 10-12) Biological vision. Voluntary.